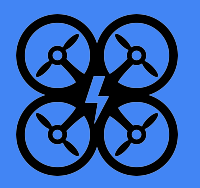

# Drone Energy Delivery

Team: DEC1705 Advisors: Dr. Geiger & Dr. Chen

Justin Howe - Team Leader, Avanish Kuntla, Dustin Reed - Communication, Jeffery Schons - Webmaster, Chidike Ubani - Key Concept Holder

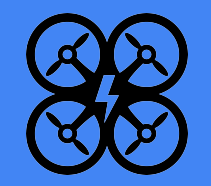

#### **Outline**

- Problem Definition
- Drone Choice/Details
- Design Details
- Testing Methodology
- Implementation
- Conclusions

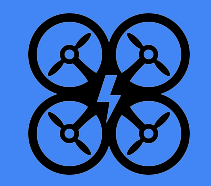

#### The Problem

- Powering objects not connected to grid
- Sensor packages (Nodes) that require small amounts of power and may be in very remote locations
- Can we deliver power from a location where power is inexpensive to where it is more valuable?

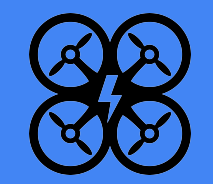

#### Purpose of Drone Energy Delivery

- To demonstrate ability of a quadcopter to deliver power to a system of nodes
- Bridge the gap between electrical grid and a remote node
- To support wireless sensors or stations that can not easily be connected to a power grid (IE untethered)

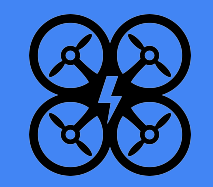

#### Functional Requirements

- Automate the control of the drone
- Autonomously send drone to node using GPS navigation
- Once drone is above target node, use visual guidance for precision landing
- Charger will activate upon landing/connection of contacts

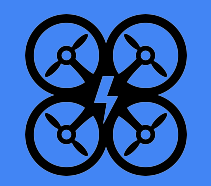

### Selecting the Drone

- Manufacturer provided SDK
- On board stabilization and navigation suites
- **Within budget**
- **Downward Camera**

Decided upon the DJI Phantom 3 Standard

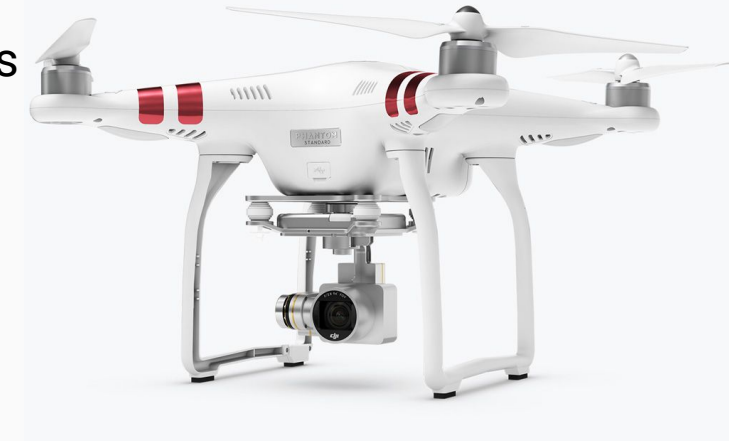

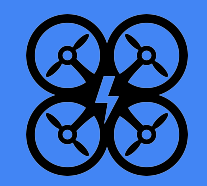

#### Connecting to the Drone

- The drone is controllable through commands issued using the SDK
- Wireless ad-hoc network produced by drone controller connects to a nearby phone equipped with companion app via WiFi
- Application must authenticate with the manufacturer's servers

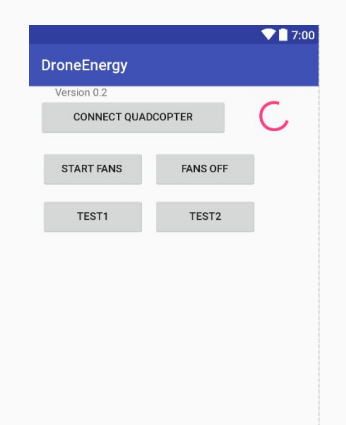

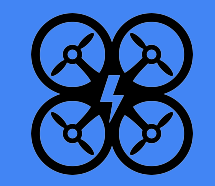

#### Virtual Stick Flight Controller

- The Virtual Stick class emulates the input of the drone's remote controller
- Allows us to control linear movement in three dimensions as well as rotational movement of the drone
- These controls can be automated to allow autonomous control of flight characteristics
- Commands continuously issued to the quadcopter at 20HZ

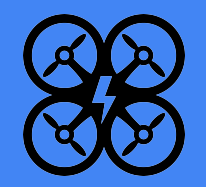

### OpenCV Desktop

- Using a camera, capture an image and analyze it to determine control inputs
- Uses OpenCV to find red circle
- OpenCV provides X and Y position of the circle midpoint

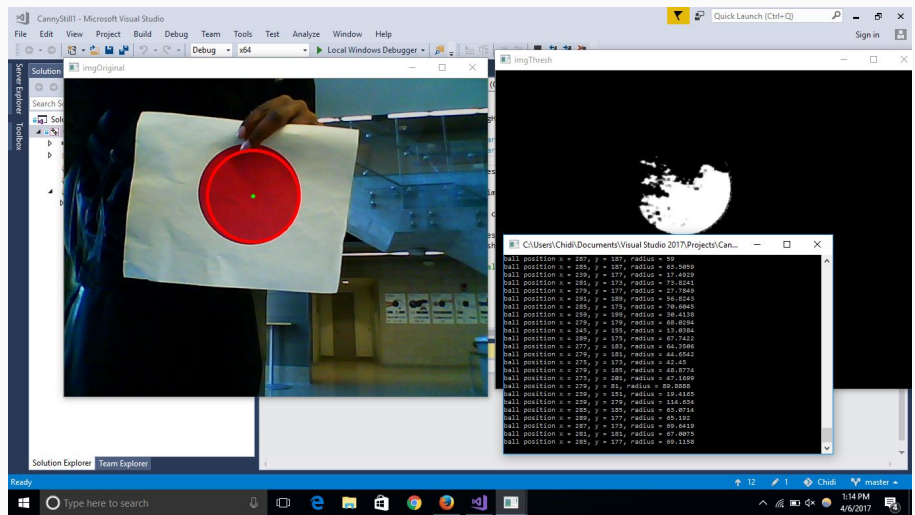

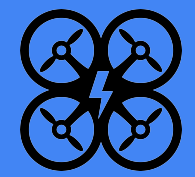

#### OpenCV Example in Android Environment

- Find largest circular pattern of pixels in the color range
- Return a point  $(X, Y)$  and an integer of the radius (in pixels) of the circle found
- Allows us to find location of pad, and estimate altitude

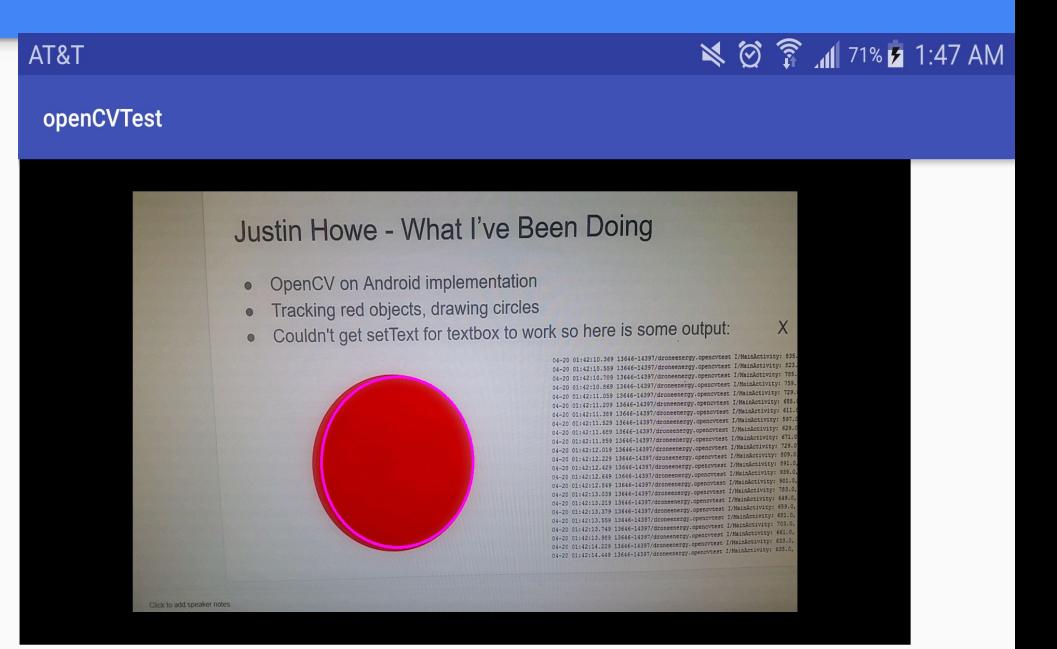

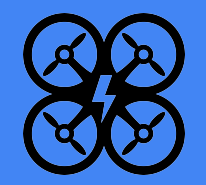

# Visual Analysis Pipeline

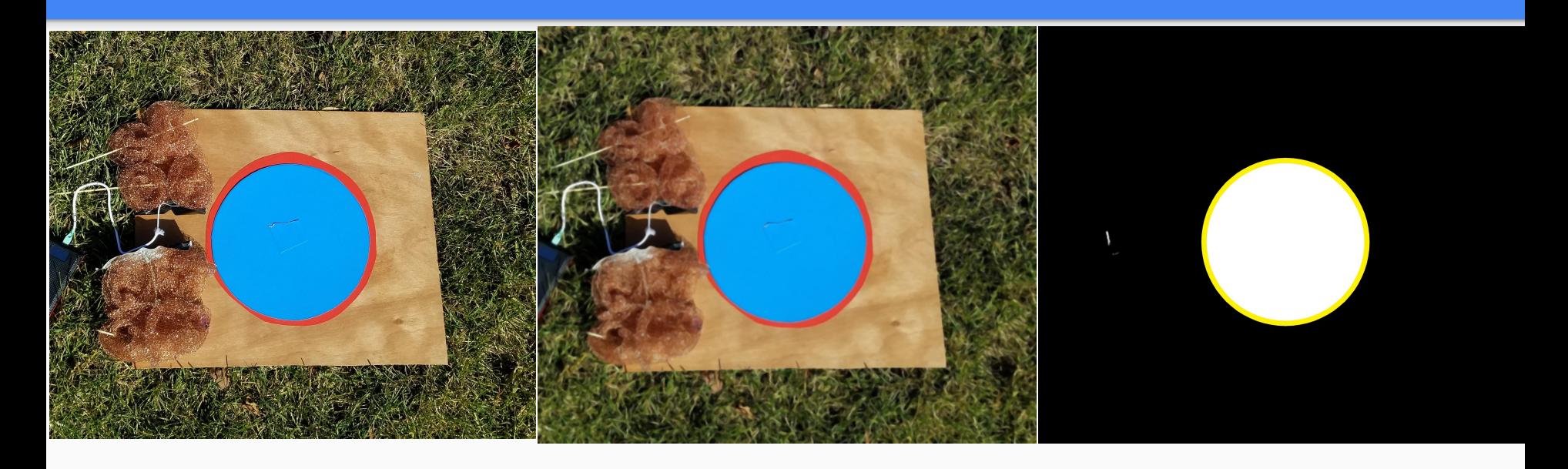

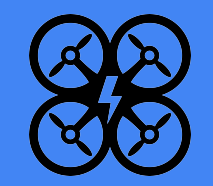

#### Integrating the Components

- Using the SDK, start a waypoint mission to coordinates of node
- Once over the node, take video using onboard camera
- Using OpenCV locate the node in image from video and find error in location
- Feed error into PID controller to calculate control input
- Control input is sent to drone and movement is made to correct location error

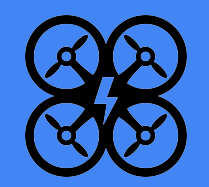

# Charging unit

Original design involved creating our own charging unit from scratch.

- Copper wool used as the contacts
- The contacts are attached via broken out USB connectors
- Any device that connects via USB can be used
- USB portable charger receives power from the charger mounted on the drone

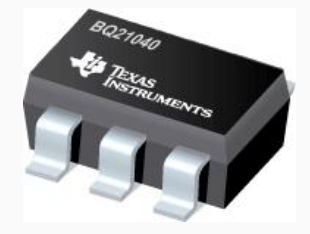

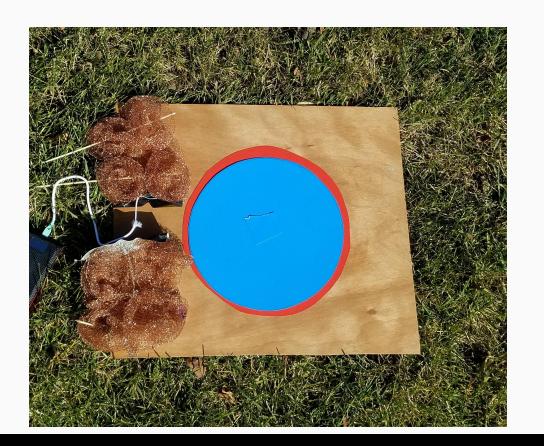

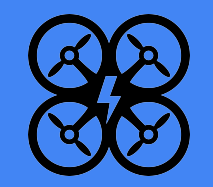

# Testing Process

Autonomous landing proved much more difficult than anticipated.

- Initial testing simply giving basic command inputs
- GPS guided flights
- Analyzing images during flight
- Handing off input to PID controllers
- Tuning PID controllers during flight
- Implementing a basic landing controller

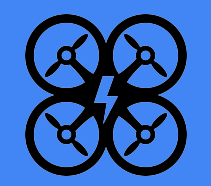

# Waypoint Missions

- Waypoint missions are a functionality included in the DJI mobile SDK
- They use a combination of GPS coordinates and altitude to enable the drone to autonomously fly in a set path.

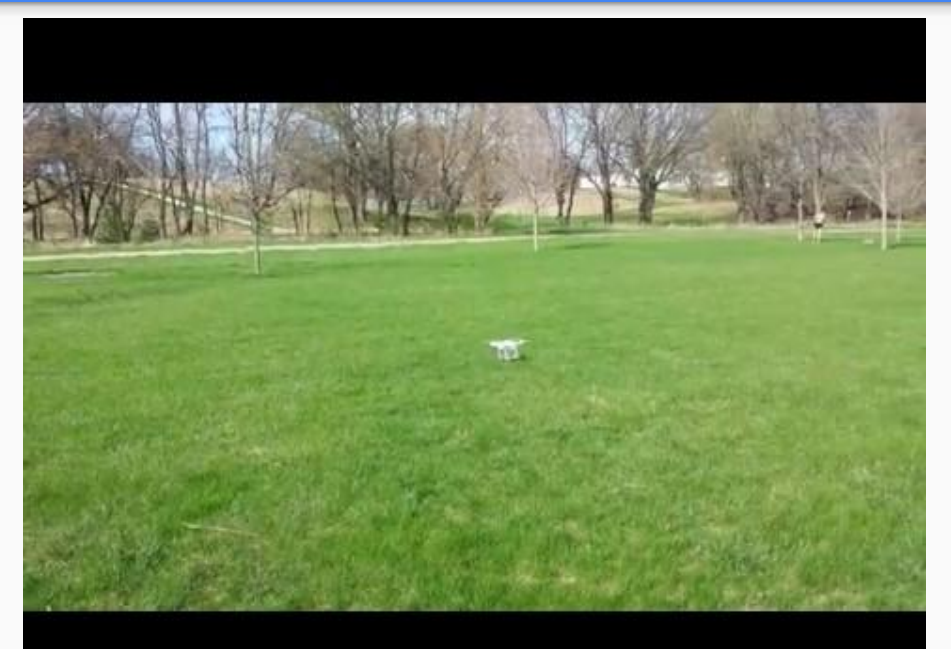

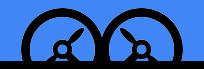

# PID Tuning and Trackin[g](https://docs.google.com/file/d/1mcTzkp0Te3mN2hllRLpBrsem4oqodoNz/preview)

- The error calculated using the position of the tracked object and the center of the frame is sent to PID
- PID output is sent to quadcopter
- Quadcopter makes the motion required to recenter on target
- Analyzing frames at 20 frames per second

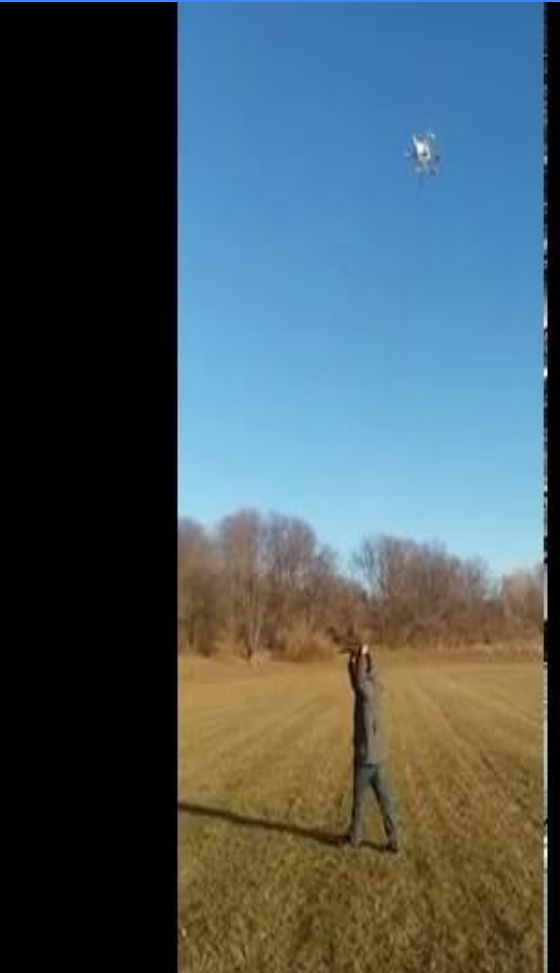

# Landing

- Changed tracked object to blue for more reliable tracking
- Two stage PID controllers
- Altitude is found using the object size
- Altitude modifies the values given to the PID controller
- 2nd stage PID takes control around 9 ft above the target

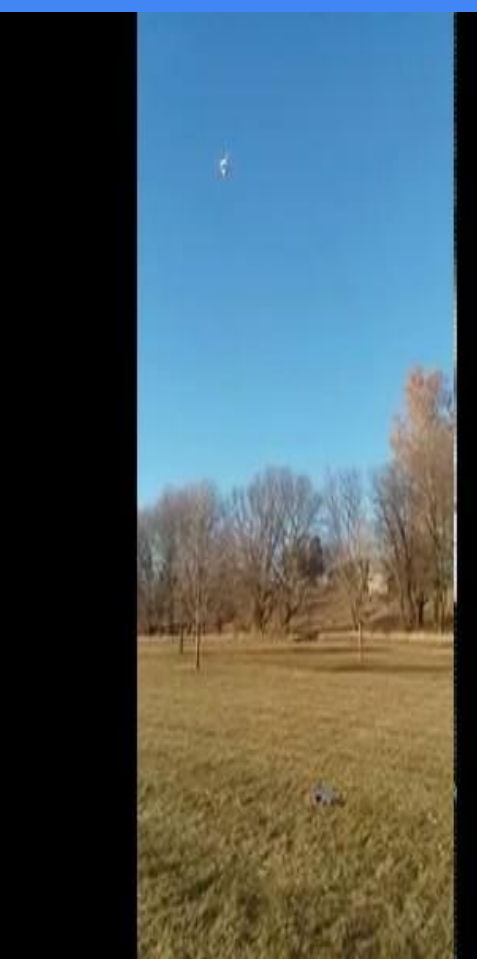

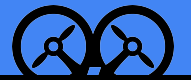

#### Increasing Accuracy

- Analyzing the last known center of the circle with current image
- Using onboard accelerometers to promote higher stability
- Check difference in GPS location of the drone to enhance stability
- Slower, but more reliable and accurate

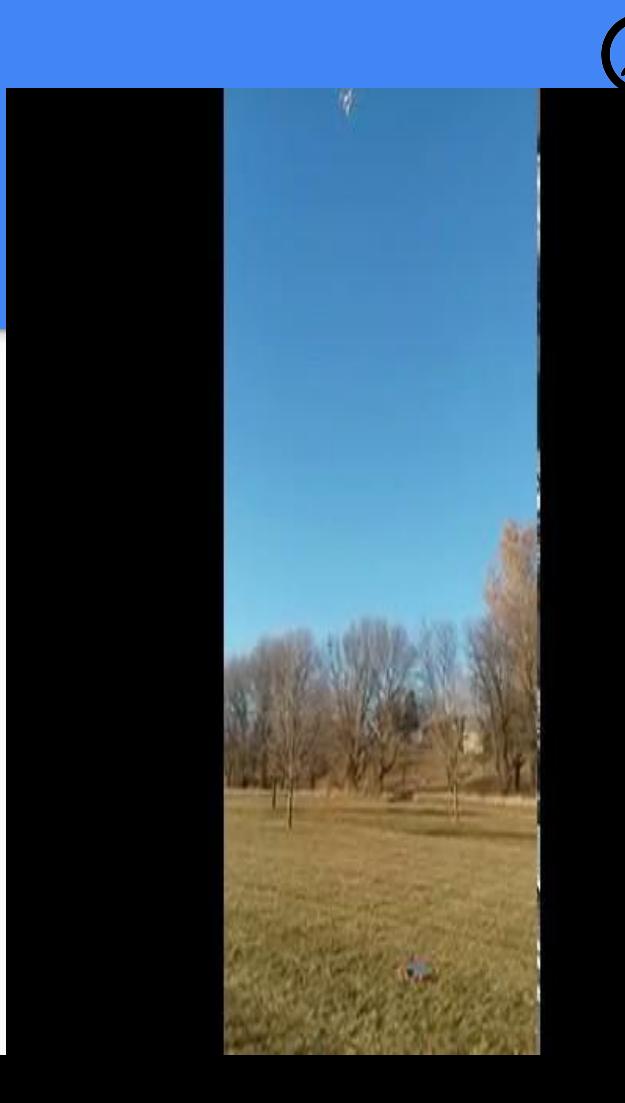

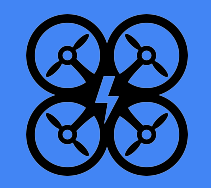

#### What We Have Accomplished

- Utilized SDK to automated drone control
- Drone navigation using GPS
- Retrieving photos from onboard downward facing camera
- Automated Landing with Android based OpenCV and PID controllers
- Charging system allows the drone to deliver energy through contact

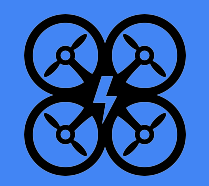

#### **Challenges**

- Location to be able to test
- Dependent on clear, calm weather
- Drone ground effect is substantial
- DJI requiring updated SDK to power on drone
- **Errors in Chinese**
- None of us are Electrical Engineering majors

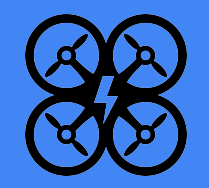

#### What we would do differently

#### 1. Custom/different drone

- DJI SDK is terribly commented/documented
- Updates involve moving functionality without documentation
- Controller must always be connected, even if automating
- Significant delay between photos being taken and received
- 2. Purchase product designed to be an automated landing platform
	- Very expensive, but involves less setup and flight control
- 3. More time to work on the charger
	- Although functional, our charging unit could be better

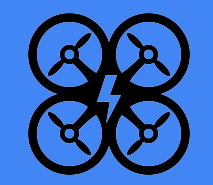

#### Completed Tasks

Justin Howe: Drone Connectivity, PID Control, OpenCV Android, Landing Control

Avanish Kuntla: GPS Location, Camera Control, Flight Controller

Chidike Ubani: OpenCV Desktop, Image Server

Dustin Reed: Waypoints, Charging Prototype, Camera Control, UAV License

Jeffery Schons: Website, Charging Unit, Control Server

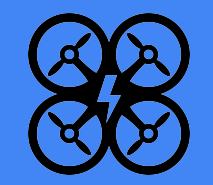

#### **Conclusion**

- We have created an energy delivery system that utilizes an automated drone
- In this system we are able to direct a drone to fly to a node and deliver a charge to a connected device
- This project has numerous applications such as charging nodes in remote areas and extending access to the energy grid

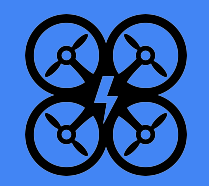

#### Conclusion cont.

- Is this methodology feasible?
	- It is possible, but not efficient
	- Takes too much money or manpower to implement
- **Other Applications** 
	- A self charging drone/pad would be great for hobbies, or situations where you just need to resupply the drone's internal battery

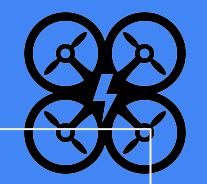

# Questions?

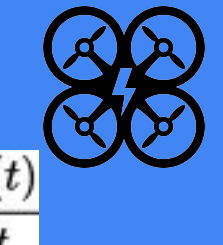

### PID Control

$$
u(t) = \text{MV}(t) = K_\text{p}e(t) + K_\text{i} \int_0^t e(\tau) d\tau + K_\text{d} \frac{de(t)}{dt}
$$

Proportional, Integral, Derivative Control

Used to dampen error in landing

Error - Difference between our setpoint (center of circle) and current position

- $\mathsf{K}_{\mathsf{P}}$  Provide proportional output relative to error value
	- Non-zero error required to drive drone leads to oscillation

K<sub>ı</sub> - Sum of error over time used to dampen steady state error

K<sub>D</sub> - Slope of error over time used to improve settling time

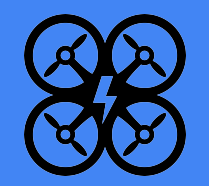

#### The Drone

DJI Phantom 3 Standard

Priced at \$500

Payload carry weight of 800g

Compatible with Android SDK

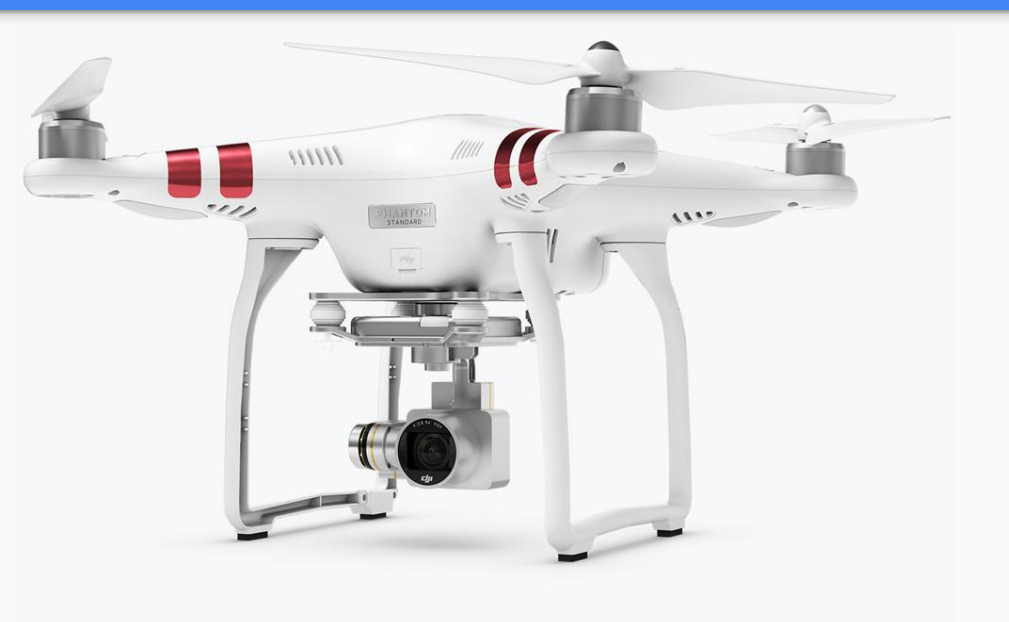

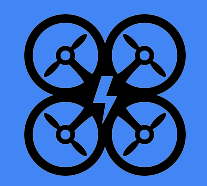

# Waypoint App

- Locate will place the drones current location on the map (In China by default)
- Add waypoints by clicking app, or by capturing the drone's current location.
- Config allows you to configure flight settings
- Upload the mission to the drone by clicking upload, then start the mission with start.

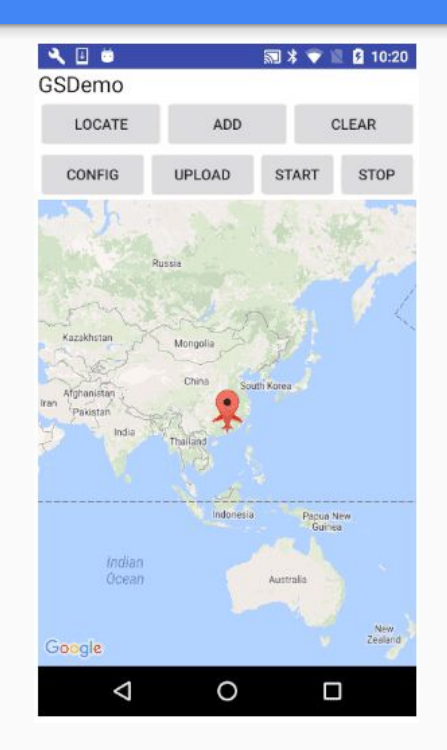

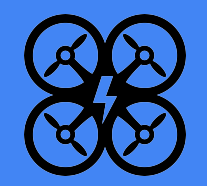

# Charging Unit (idea from last year

- Node is powered by a simple lithium ion battery pack
- Regulate the charging process with TI BQ21040 control chip

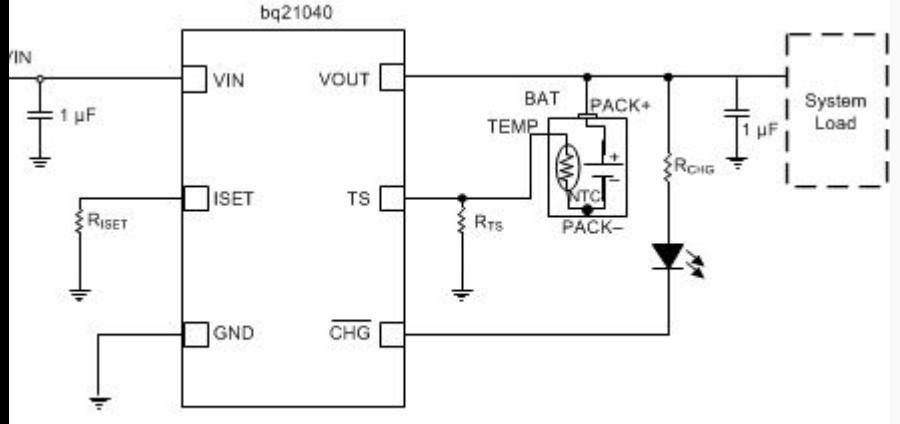

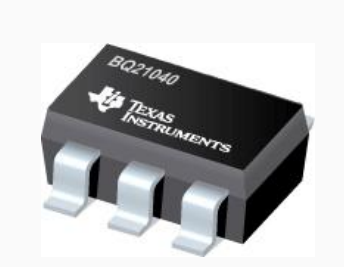

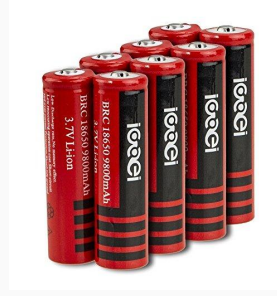

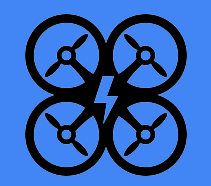

# Flight Regulations

- Drone is owned by university, which is a business.
- Someone needed to become a registered UAV pilot
- Needed to determine acceptable areas to fly drone

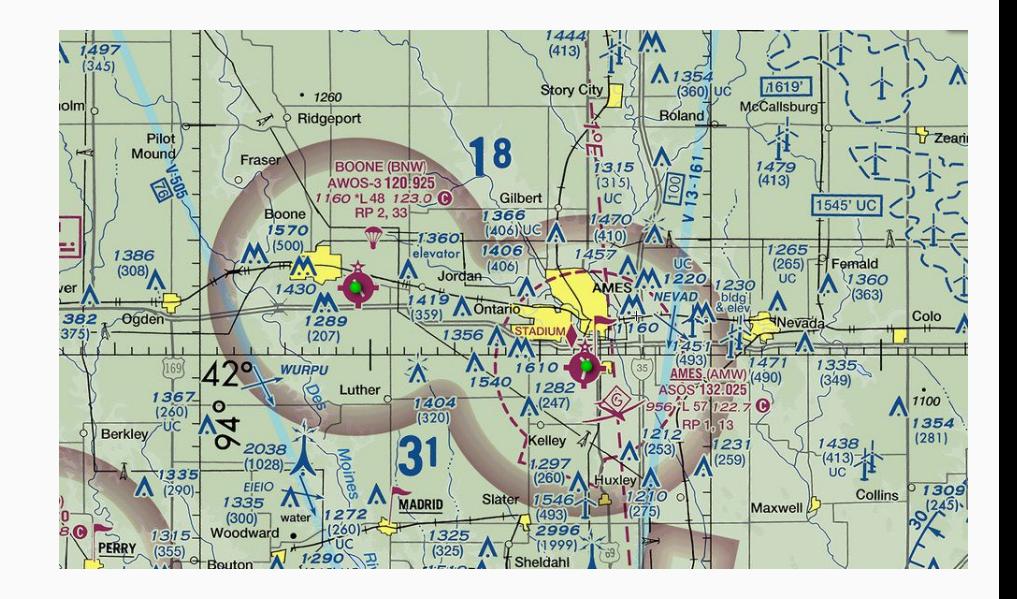

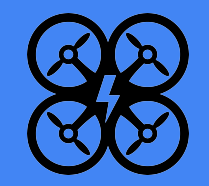

# Testing Automation of Landing

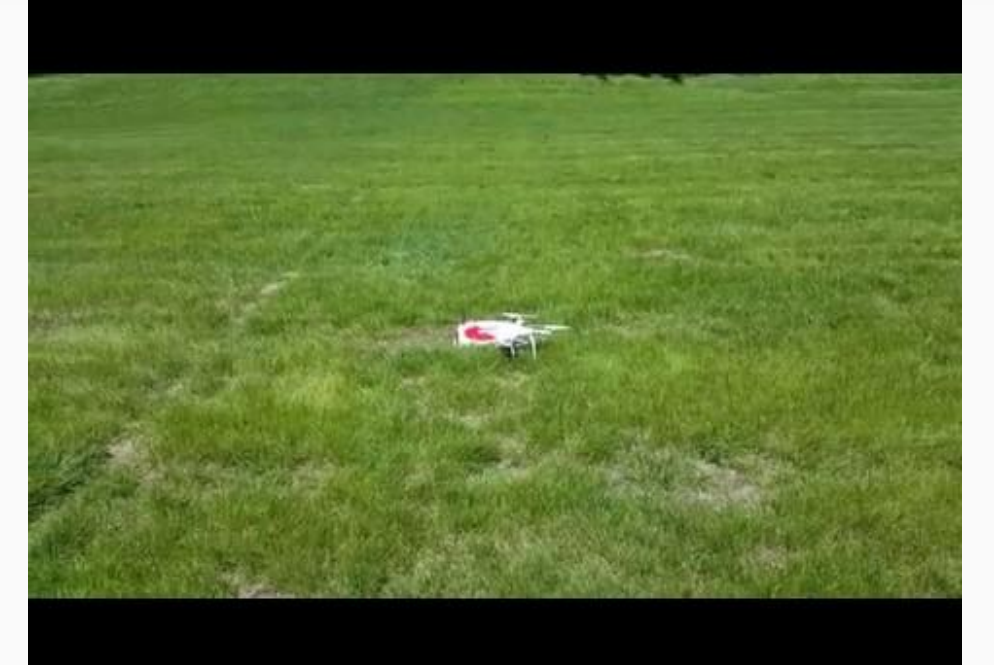

- This flight test uses our openCV implementation
- It attempts to correct its landing but is influenced by the wind/ground effect.
- The delays in the image analysis caused harsh inputs and an imprecise landing.